## **ItaliaOggi**

Data 18-02-2014 Pagina 35 Foglio 1

Oltre il 50% degli interessati va via, era il 30% pochi anni fa. Quota 96, niente da fare

# Pensioni, la scuola non si fida I timori per nuovi cambi del sistema incentiva a lasciare

DI NICOLA MONDELLI

in corso una mini fuga verso la pensione da parte soprattutto dei docenti, oltre che del personale Ata. Lo si intuisce dai primi dati che cominciano a circolare sul numero del personale della scuola che ha chiesto di cessare dal servizio con decorrenza 1° settembre 2014.

La provvisorietà dei dati deriva da due ordini di considerazioni: la prima è che si riferiscono, senza tenere conto della maturazione o meno del diritto alla pensione, al solo numero delle domande di cessazione dal servizio presentate entro il 7 febbraio; la seconda è che non tengono conto della proroga al 14 febbraio dei termini per presentare, sempre online, la domanda di cessazione e dell'incidenza, sul dato finale dei pensionamenti, che potrà avere l'applicazione della disposizione di cui all'art.11-bis del decreto legge 102/2013.

Un dato sembra tuttavia incontestabile: il personale docente ed Ata che possiede i requisiti anagrafici e contributivi per accedere alla pensione di vecchiaia o a quella anticipata, richiesti sia dalla normativa vigente prima l'entrata in vigore del decreto legge 201/2011 che da quella di cui all'art. 24 dello stesso

decreto, non ci ha pensato due volte a fare domanda di pensionamento. Cosa cambia

#### con la Fornero

Degli oltre venticinquemila docenti e personale amministrativo, tecnico ed ausiliario che, secondo una indagine condotta da Azienda Scuola nel mese di novembre 2013, avrebbero titolo ad accedere al trattamento pensionistico di vecchiaia (pari al 10 per cento) o anticipato (per il 90 per cento) con decorrenza 1° settembre 2014 oltre il 50 per cento avrebbe presentato, entro il 7 febbraio, la domanda di cessazione dal servizio. La platea, prima dei requisti Fornero. sarebbe stata molto più ampia: sarebbero stati ottantamila i potenziali pensionati. Il numero di quanti quest'anno andranno in pensione sicuramente è destinato ad aumentare nei prossimi giorni rispetto alle prime proiezioni in forza della proroga disposta dal ministero dell'istruzione. Al termine delle operazioni si registrerà certamente, rispetto al quelle presentate nel 2013 un aumento delle domande quantificabile intorno al 15 per cento. Così, se prima della riforma Fornero su una platea di circa 150 mila potenziali pensionati, in media le domande di pensionamento si attestavano sul 30%, con picchi del 40%, dopo la Fornero oltre la metà di chi ha i requisiti scappa. Segnale che se prima si aspettava ad andare in pensione, contando su uno stipendio intanto più alto, ora non ci si fida della tenuta del sistema previdenziale e, nel timore di imbattersi in nuo-

vi cambi, si tende a portare a casa intanto il risultato maturato

La platea dei richiedenti è costituita soprattutto da docenti con età anagrafica inferiore a 64 anni e con una anzianità contributiva tra i 38 e i 39 anni. Una percentuale, anche se non rilevante, sarebbe costituita inoltre dal personale femminile che ha optato per la pensione liquidata con il sistema contri-

butivo, di cui all'articolo 1, comma 9 della legge 243/2004, che richiede come requisito almeno  $57$ anni e $3$ mesi di età e una contribuzione pari o superiore al 35 anni.

#### Nuova chance di uscita

La probabilità che prima della fine dell'anno scolastico

possa ulteriormente aumentare, seppure in percentuale irrisoria, il numero del personale che cesserà dal servizio dal 1° settembre 2014, è invece legata all'applicazione della disposizione di cui al citato art. 11-bis del decreto legge 102/2013 il quale consente al personale della scuola, che nel corso dell'anno 2011 risultavano essere in congedo per assistere parenti in situazione di gravita, di chiedere di accedere alla pensione anticipata con decorrenza 1° settembre 2014, se potrà fare valere entro l'anno 2014 i requisiti anagrafici e contributivi richiesti dalla normativa previgente l'entrata in vigore della riforma Fornero.

### Binario morto per quota 96

Al momento in cui scriviamo queste note le probabilità che all'aumento del numero possano contribuite anche i titolari della cosiddetta quota 96 appaiono scarse. Il disegno di legge che dovrebbe consentire a questi ultimi di accedere alla pensione, all'esame della XI commissione della camera, sta procedendo a rilento caratterizzato come è da una serie di stop and go, l'ultima della quale è l'ennesimo rinvio del parere sul disegno di legge che deve fornire la commissione bilancio della camera.

 $\bigcirc$  Dinned:

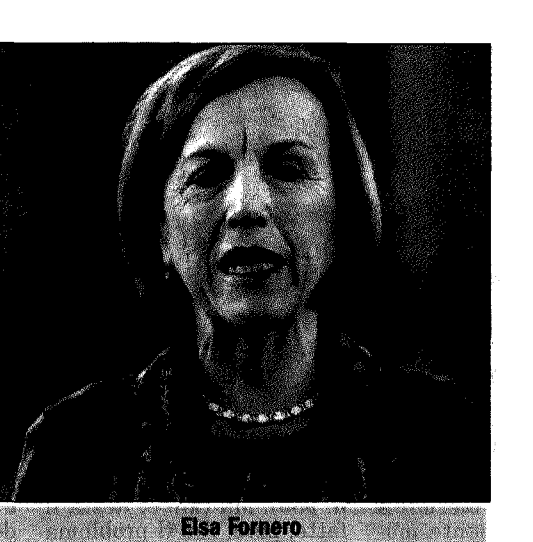

scuola non si fida

Ritaglio stampa ad uso esclusivo  $de1$ destinatario, riproducibile. non